https://www.100test.com/kao\_ti2020/644/2021\_2022\_Windows7\_E  $4$ \_B8\_c100\_644078.htm

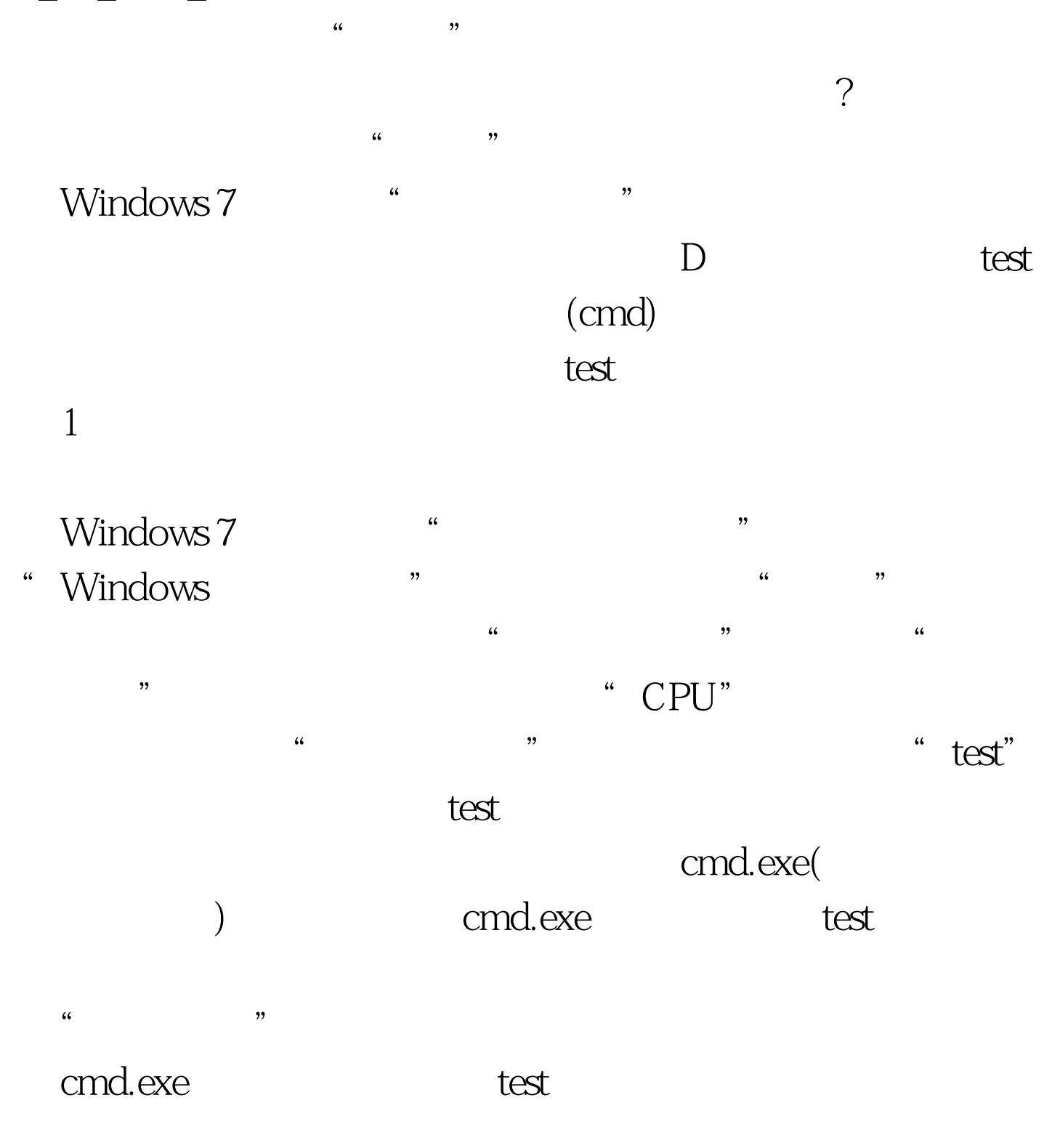

: WindowsSBS2008

WindowsSBS2008<br>WindowsSBS2008

 $100T$ est

www.100test.com